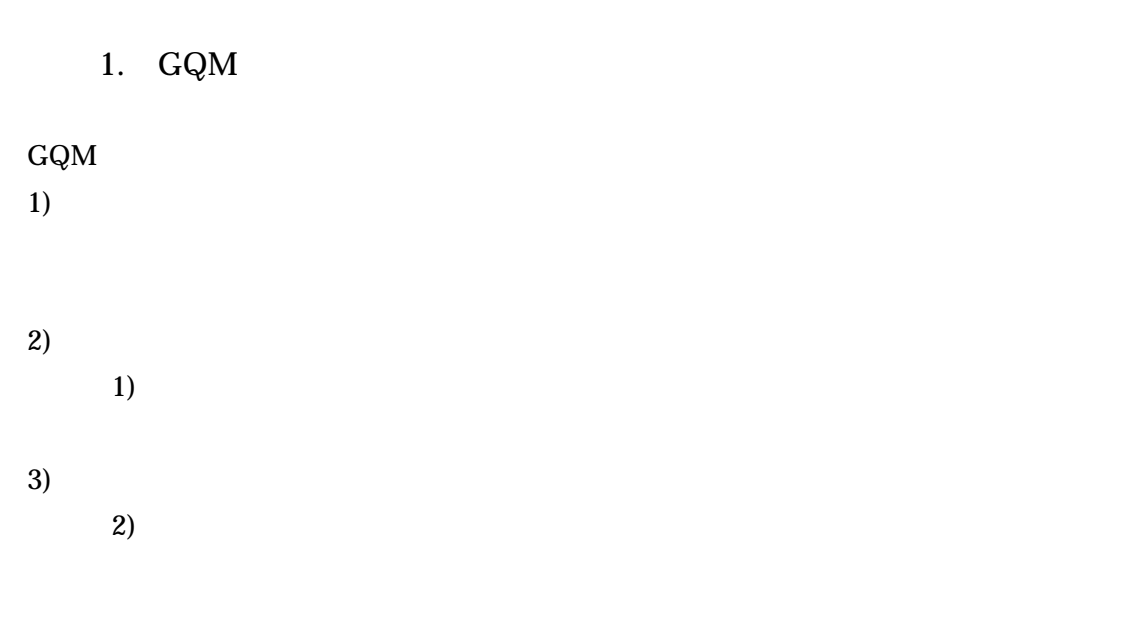

 $GQM$ 

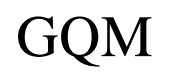

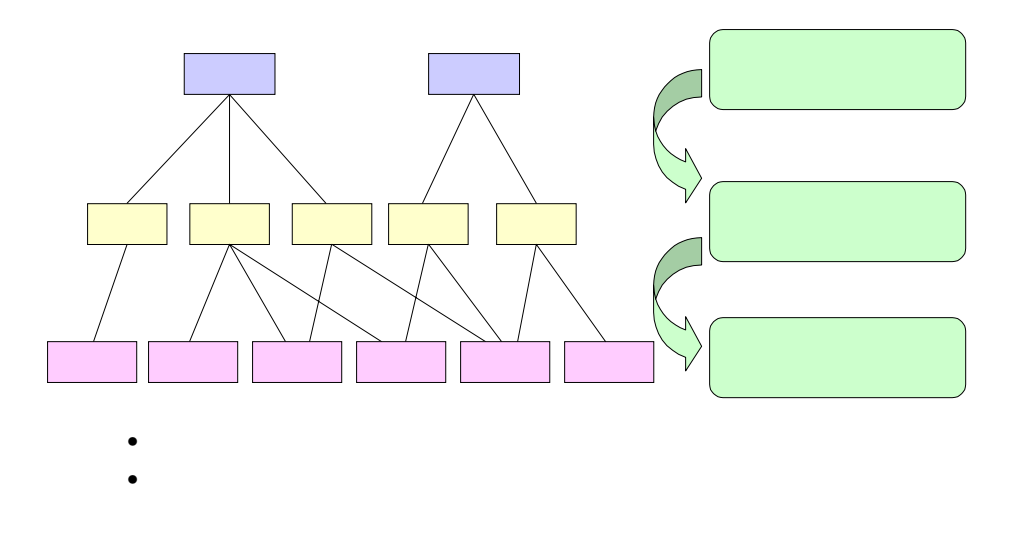

 $1. GQM$ 

 $GQM$ 

 $\emph{Goal}$ Question Metrics: マリアンの要素を使っている。<br>これは、変更の要素を実現すると、変更の要素を実現すると、変更の要素を実現すると、変更の要素が必要なので、変更の要素が必要なので、

(rework)

come GQM  $\sim$